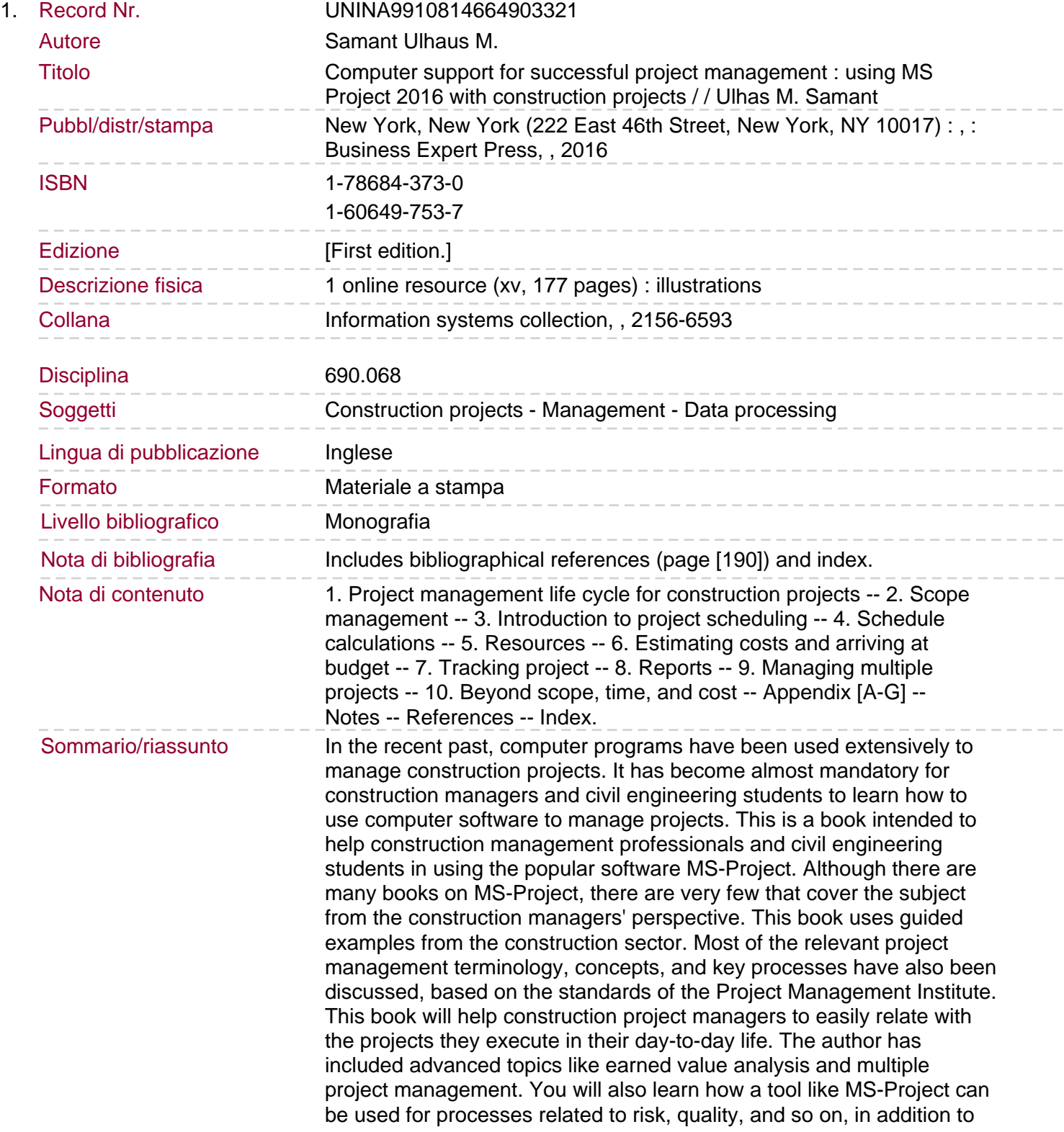

meeting project objectives like scope, time, and cost. This book will help you to transform yourself from a construction professional to a construction project manager.